# Time Namespace

Andrei Vagin, Dmitry Safonov Linux Plumbers Conference 2018

## User Timing API in Linux

- Timers (setitimer, timer\_create, timer\_fdcreate, alarm)
- gettimeofday, settimeofday
- adjtimex
- nanosleep
- Posix clock-s
  - clock {set,get}time
  - clock\_adjtime
  - clock nanosleep
- Proc files, file attributes, etc

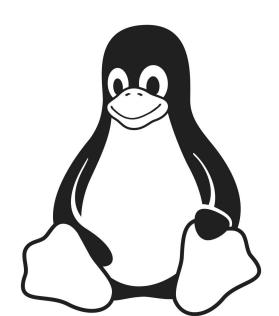

### POSIX clocks

CLOCK\_REALTIME

System-wide clock that measures real (i.e., wall-clock) time. Setting this clock requires appropriate privileges. This clock is affected by discontinuous jumps in the system time.

CLOCK\_MONOTONIC

Clock that cannot be set and represents monotonic time since some unspecified starting point.

CLOCK MONOTONIC RAW

Similar to CLOCK\_MONOTONIC, but provides access to a raw hardware-based time that is not subject to NTP adjustments

CLOCK\_BOOTTIME

Identical to CLOCK\_MONOTONIC, except it also includes any time that the system is suspended.

 CLOCK\_PROCESS\_CPUTIME\_ID, CLOCK\_THREAD\_CPUTIME\_ID

## Checkpoint/Restore and Migration

- CLOCK\_REALTIME is already synchronized between hosts
- Need to handle monotonic and boottime clocks
  - Must never go backwards
  - Should be smooth

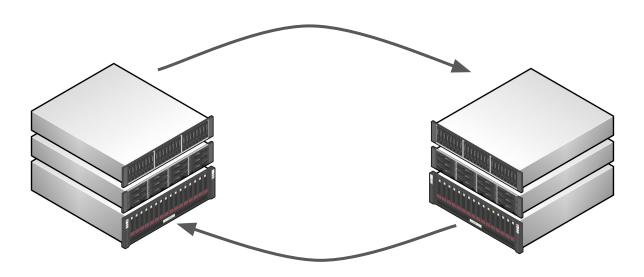

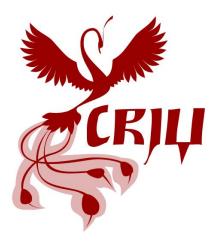

### Lightweight virtualization

Per-namespace offsets for system clocks

#### **Pros**

- Small overhead
- Easy to use
- No need to adjtimex (ntpd)

#### **Use cases:**

- Checkpoint/Restore
- Testing

#### **Implementation**

- Per-namespace clock offsets
- VDSO: VVAR page
- clock\_gettime
- Timers
- Zero-overhead w/o timens

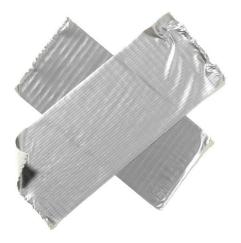

### Full virtualization

A separate time domain for each namespace

Nov 15, 4:00 Multiple Time Domains (Thomas Gleixner)

#### **Pros**

- Running ntpd (adjtimex())
- Smoothing of leap seconds (UTC-SLS)
- A custom length of a second

#### Use cases

- Testing
- ???

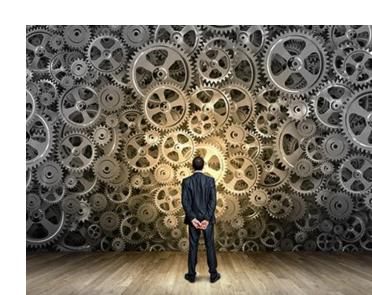

# Questions?

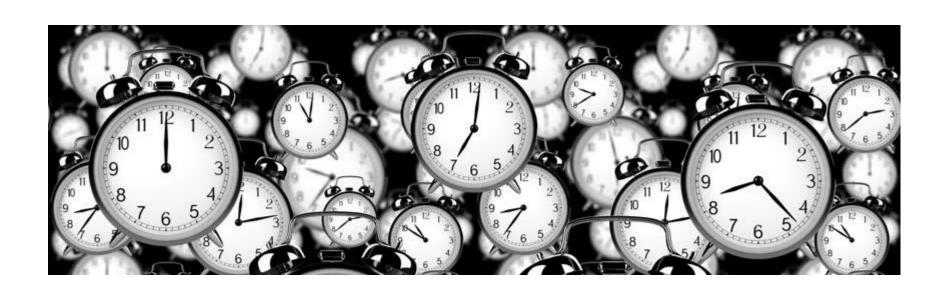